**Epik Instructivo Definición Estado Evaluación**

**Universidad EAFIT**

Vigilada Mineducación Vigilada Mineducación

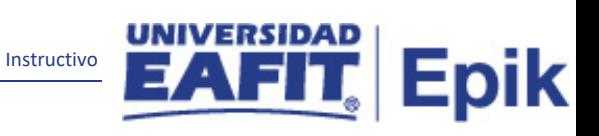

# **Contenido**

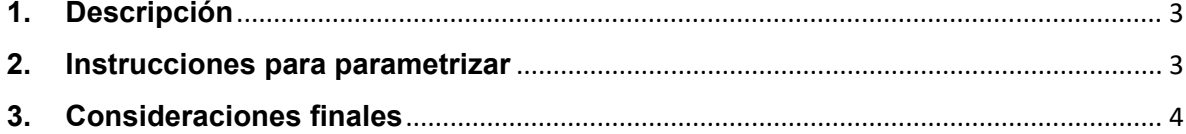

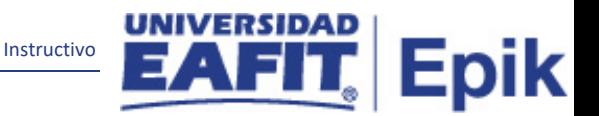

# **1. Descripción**

<span id="page-2-0"></span>**Tabla de parametrización:** Definición Estados de Evaluación, en esta parametrización se define los estados de evaluación que vamos usar para las entrevistas de admisión en la Universidad y es la base de las siguientes parametrizaciones necesarias para el módulo de evaluaciones.

## <span id="page-2-1"></span>**2. Instrucciones para parametrizar**

#### **Ruta de Parametrización:**

*Menú Principal > Definición de SACR > Definiciones Comunes > Sistema Gestión de Evaluación > Definición Estado Evaluación.*

**Periodicidad de parametrización:** la parametrización de Definición Estado de Evaluación es responsabilidad de la Oficina de Admisiones y Registro, la periodicidad de esta actividad se realizará por demanda de necesidad.

**Insumos para la parametrización:** para esta parametrización es necesario haber definido las categorías de evaluación que va usar la Universidad.

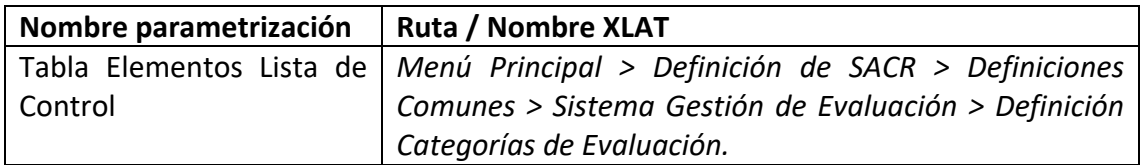

#### **Descripción de campos que aplican en la parametrización:**

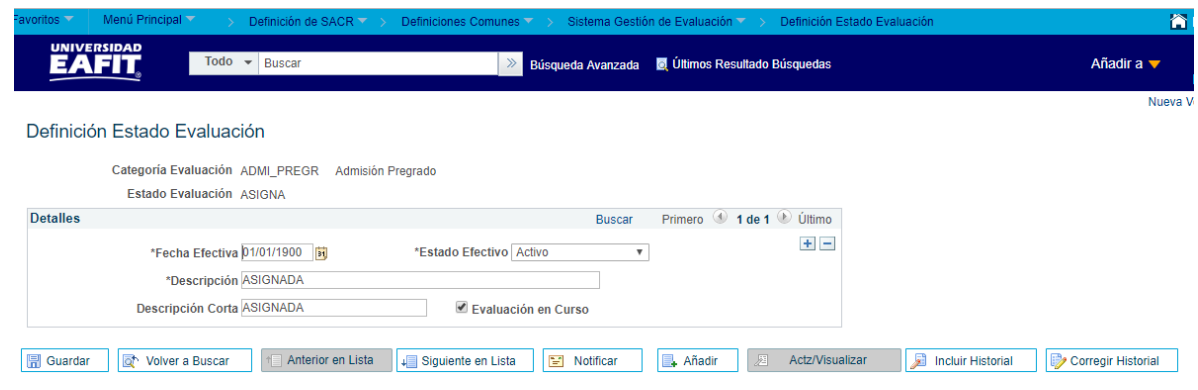

*Imagen 1: Definición Estado Evaluación*

De acuerdo a la *Imagen 1* se describen los siguientes campos:

- **1. (\*) Fecha Efectiva:** en este campo se ingresar la fecha la cual va estar disponible la parametrización, como es la primera vez se debe iniciar con la fecha 01/01/1900.
- **2. (\*) Estado Efectivo:** es un campo tipo Xlat y se debe seleccionar si el Estado de la Evaluación va estar Activo o Inactivo.

**3. (\*) Descripción:** en este campo se llena el nombre que se la va dar al estado de la evaluación, se pueden ingresar 30 caracteres. Ejemplo: asignada.

Instructivo

**Epik** 

**4. (\*) Descripción Corta:** Nombre más resumido para el Estado de Evaluación. Este campo permite 10 caracteres.

**5. Evaluación en Curso:** este Flag se debe de marcar únicamente si el estado e la evaluación indica si aún esta abierta, ejemplo Evaluaciones asignadas, en curso, Etc.

### <span id="page-3-0"></span>**3. Consideraciones finales**

Ninguna.